# IOS جمانرب لوح ةرركتملا ةلئسألا :SNMP  $\overline{a}$

## المحتويات

المقدمة تزداد عملية وحدة المعالجة المركزية (CPU (ل SNMP-IP على الموجه الخاص بي بنسبة 90 في المائة (أو أكثر). هل هذا حشرة؟ هل يدعم برنامج software IOS Cisco الواجهات الفرعية في ifTable؟ كيف يمكنني إعادة تحميل موجه باستخدام SNMP؟ [معلومات ذات صلة](#page-4-0)

## المقدمة

يقدم هذا المستند إجابات عن الأسئلة الشائعة ويرشد المستخدمين للعثور على موارد مفيدة حول بروتوكول إدارة الشبكة البسيط. (SNMP (ومشكلات SNMP حيث تتعلق المشكلات بمعدات Cisco.

#### س. ترتفع عملية وحدة المعالجة المركزية (CPU (عبر بروتوكول SNMP-IP على الموجه إلى 90 في المائة (أو أكثر). هل هذا حشرة؟

أ. لا، هذا ليس خطأ. يمكن أن يشغل 90 SNMP-IP في المائة من وحدة المعالجة المركزية على الموجه عندما يتم تحميل الموجه قليلا بمهام أخرى، وهذا الموقف ليس غير عادي. يعمل SNMP-IP بأولوية منخفضة. يعني إستخدام وحدة المعالجة المركزية (CPU (بنسبة 90 في المائة أو أعلى أن الموجه لديه النطاق الترددي لقضاء مزيد من الوقت على بروتوكول SNMP.

ومع ذلك، يمكن لاستخدام وحدة المعالجة المركزية (CPU (في ظل الاستخدام المكثف أن يقترب من 100 بالمائة ويحد من العمليات ذات الأولوية المنخفضة. مثال على الاستخدام الكثيف هو إسترداد الجداول الكبيرة (مثل إسترجاع الاكتشاف التلقائي ل ipRouteTable و ipNetToMediaTable (بواسطة تطبيق إدارة الشبكة.

في ظروف معينة، يمكن أن تستهلك عملية SNMP-IP جميع موارد وحدة المعالجة المركزية تقريبا. يمكن أن تؤدي العملية إلى تجويع عمليات أخرى وتتسبب في حدوث سلوك غير منتظم في الجهاز. يتمثل العرض الأكثر وضوحا في فقدان إتصالات TCP بالجهاز. السبب الأكثر ترجيحا للمشكلة هو إرسال مجموعة من طلبات SNMP إلى الجهاز في فترة زمنية قصيرة، مما يتسبب في إسترداد كميات كبيرة من البيانات. عادة ما يقترن هذا السلوك بآليات الاكتشاف التلقائي للشبكة التي تسترد ذاكرة التخزين المؤقت لبروتوكول تحليل العنوان (ARP (بالكامل الخاصة بالجهاز وجدول توجيه IP بشكل دوري.

قد تؤدي بعض تطبيقات إدارة الشبكة إلى تفاقم المشكلة. تقوم بعض هذه التطبيقات، بشكل افتراضي، بالاكتشاف التلقائي في معظم الأحيان كل 5 دقائق.

الحل البديل الجزئي هو تحديد الأجهزة التي تقوم بالاكتشاف التلقائي وتعديل السلوك الافتراضي.

وهناك حل بديل آخر يتمثل في إجبار الموجه على إنهاء الاستعلامات الخاصة بجدول توجيه IP وذاكرة التخزين المؤقت ل ARP قبل الأوان من خادم نظام إدارة الشبكة. قم بتكوين الموجه للاستجابة باستخدام رسالة كاملة بمجرد أن يستقبل الموجه بداية طلب لجدول مسار IP أو ذاكرة التخزين المؤقت ل ARP. ارجع إلى المستند [بروتوكول إدارة](//www.cisco.com/en/US/tech/tk648/tk362/tech_tech_notes_list.html) [شبكة IP البسيط \(SNMP \(يتسبب في إستخدام وحدة المعالجة المركزية \(CPU](//www.cisco.com/en/US/tech/tk648/tk362/tech_tech_notes_list.html) (بشك[ل](//www.cisco.com/en/US/tech/tk648/tk362/tech_tech_notes_list.html) [مرتفع](//www.cisco.com/en/US/tech/tk648/tk362/tech_tech_notes_list.html) على سبيل المثال كيفية عمل هذا التكوين على موجه Cisco.

### q. هل يدعم برنامج software IOS Cisco الواجهات الفرعية في ifTable؟

a. ينفذ [1573 RFC](http://www.ietf.org/rfc/rfc1573.txt?number=1573) MIB-IF دعم الواجهات الفرعية. [\(2233 RFC](http://www.ietf.org/rfc/rfc2233.txt?number=2233) و[2863 RFC](http://www.ietf.org/rfc/rfc2863.txt?number=2863) قديم [1573 RFC](http://www.ietf.org/rfc/rfc1573.txt?number=1573) . (وهو يسمح باستخدام شبكات VLAN، ومعرفات اتصال ربط البيانات لترحيل الإطارات (DLCIs(، ودوائر .25X الظاهرية (VCs( كواجهات فرعية لتظهر في IfTable. [قام 1213 RFC](http://www.ietf.org/rfc/rfc1213.txt?number=1213) بإدخال IfTable، وقام [1573 RFC](http://www.ietf.org/rfc/rfc1573.txt?number=1573) بتحسين IfTable . تتمثل إحدى التحسينات في السماح بوجود الواجهات غير المادية في ifTable.

كان الدعم العام للطبقات الفرعية في ifTable موجودا منذ برنامج IOS Cisco الإصدار 11.1(1). يجب أن تحدد المجموعات التي تدعم أي نوع وسائط معين (بالاتجاه من فريق عمل هندسة الإنترنت [IETF]) ما إذا كانت الطبقات الفرعية مناسبة لنوع الوسائط هذا. يجب أن تحدد المجموعات أيضا كيفية دعم تلك الطبقات الفرعية.

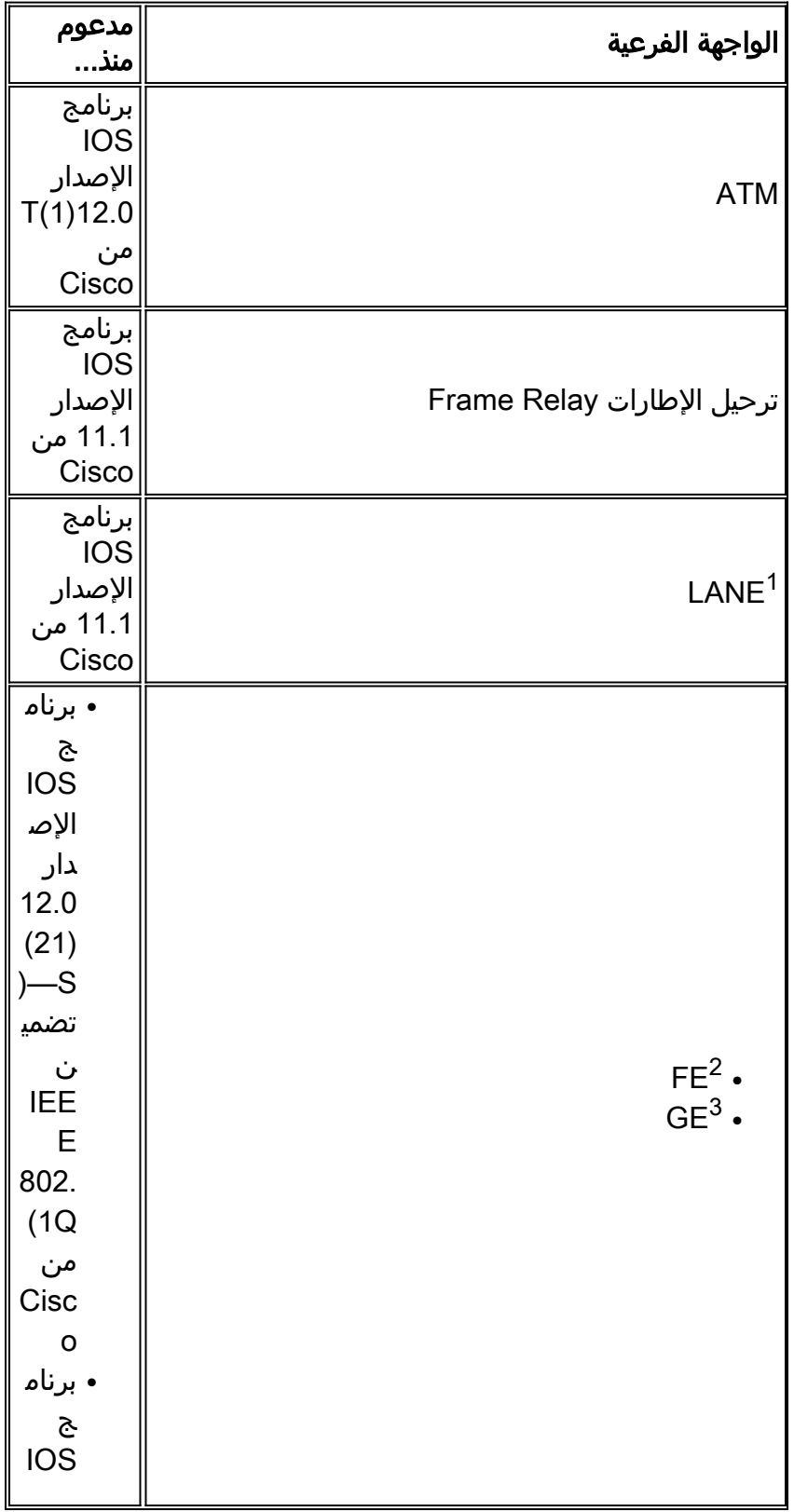

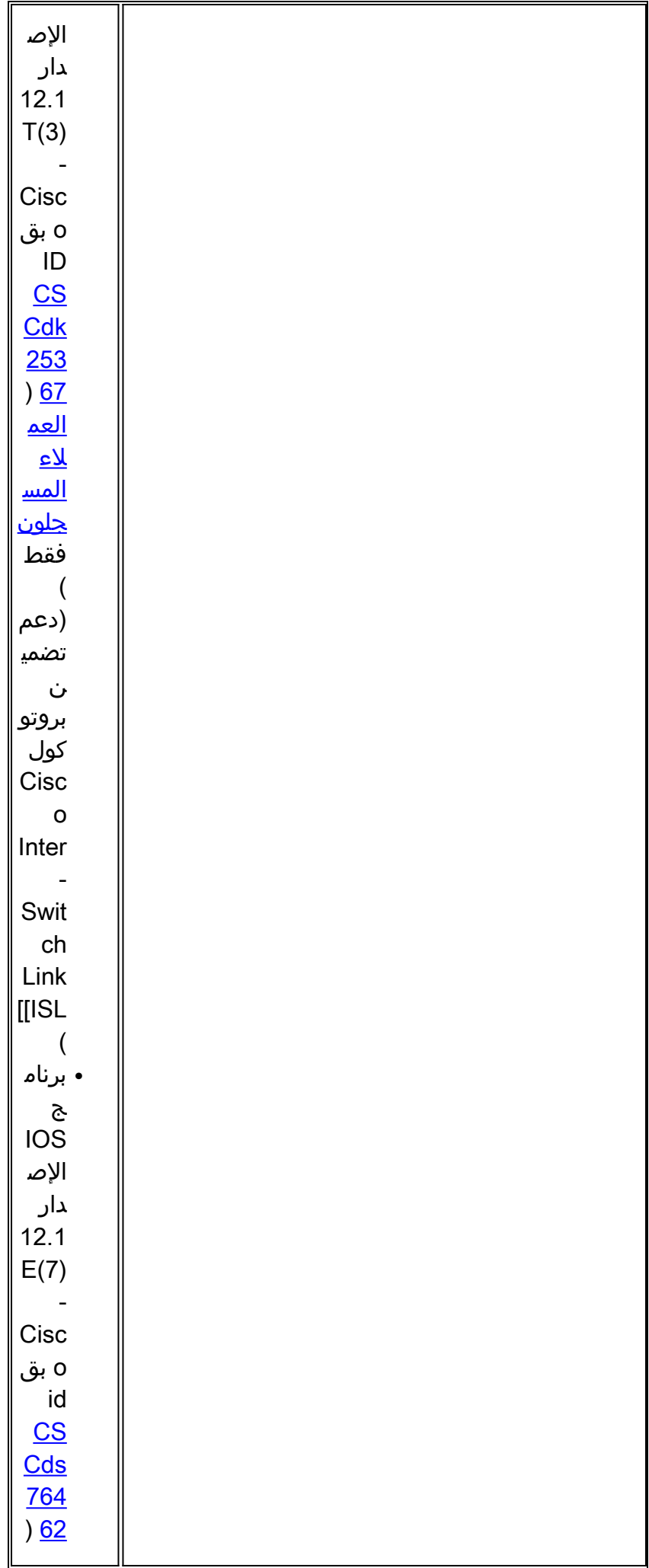

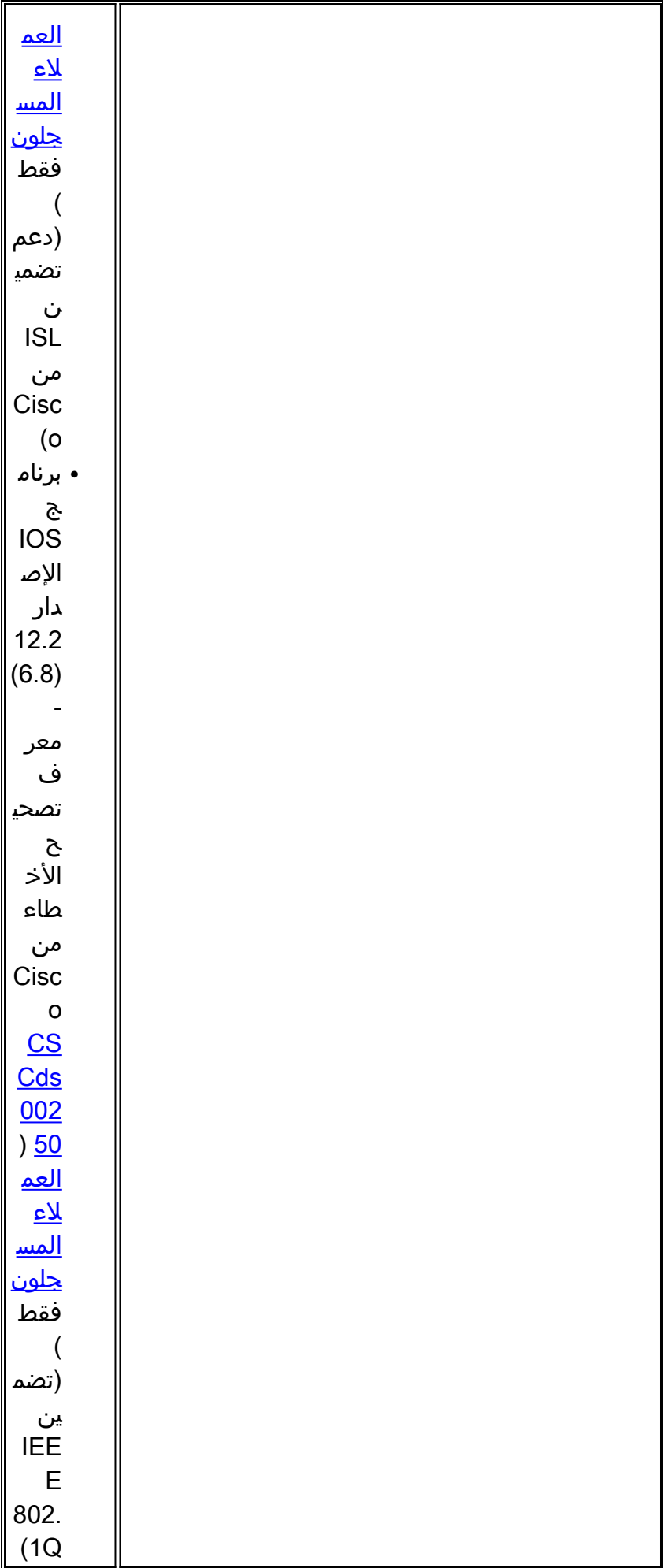

<sup>محاكاة</sup> شبكة LAN واحدة

Fast Ethernet <sup>2</sup>

إيثرنت 3 جيجابت

#### س. كيف يمكنني إعادة تحميل موجه باستخدام SNMP؟

أ. اتبع هذا الإجراء:

**tsMsgSend** = .1.3.6.1.4.1.9.2.9.9 from the [OLD-CISCO-TS-MIB](//www.cisco.com/cgi-bin/Support/Mibbrowser/mibinfo.pl?mn=OLD-CISCO-TS-MIB) tsMsgSend OBJECT-TYPE -- FROM OLD-CISCO-TS-MIB SYNTAX Integer { nothing(1), reload(2), messagedone(3), abort(4) } MAX-ACCESS readwrite STATUS Mandatory DESCRIPTION "Sends the message. The value determines what to do after the message has completed."  $::=$  { iso(1) org(3) dod(6) internet(1) private(4) enterprises(1)  $\{\text{cisco(9)} local(2) Its(9) 9\}$ 

على موجه Cisco، أنت ينبغي ثبتت هذا أمر أن يساند ال reload أمر:

**snmp-server community private RW snmp-server system-shutdown**

يعيد هذا المثال تحميل الموجه باستخدام عنوان 10.16.99.55 IP:

**snmpset 10.16.99.55 private .1.3.6.1.4.1.9.2.9.9.0 i 2/.** #

*This is an explanation of the variables that this command uses.* 10.16.99.55 = ip address of *---!* your router private = R/W SNMP Community string of your router .1.3.6.1.4.1.9.2.9.9.0 = tsMsgSend SNMP MIB OID i = Integer as defined SYNTAX in the MIB 2 = reload command as defined in the MIB

<span id="page-4-0"></span><mark>معلومات ذات صلة</mark>

● [تلميحات تقنية لبروتوكول إدارة الشبكة البسيط](//www.cisco.com/en/US/tech/tk648/tk362/tech_qandas.html?referring_site=bodynav)

● [الدعم التقني والمستندات - Systems Cisco](//www.cisco.com/cisco/web/support/index.html?referring_site=bodynav)

ةمجرتلا هذه لوح

ةي الآلال تاين تان تان تان ان الماساب دنت الأمانية عام الثانية التالية تم ملابات أولان أعيمته من معت $\cup$  معدد عامل من من ميدة تاريما $\cup$ والم ميدين في عيمرية أن على مي امك ققيقا الأفال المعان المعالم في الأقال في الأفاق التي توكير المالم الما Cisco يلخت .فرتحم مجرتم اهمدقي يتلا ةيفارتحالا ةمجرتلا عم لاحلا وه ىل| اًمئاد عوجرلاب يصوُتو تامجرتلl مذه ققد نع امتيلوئسم Systems ارامستناه انالانهاني إنهاني للسابلة طربة متوقيا.